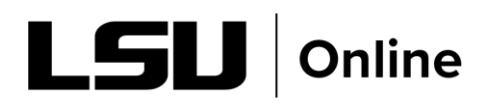

## Additional Resource Guide

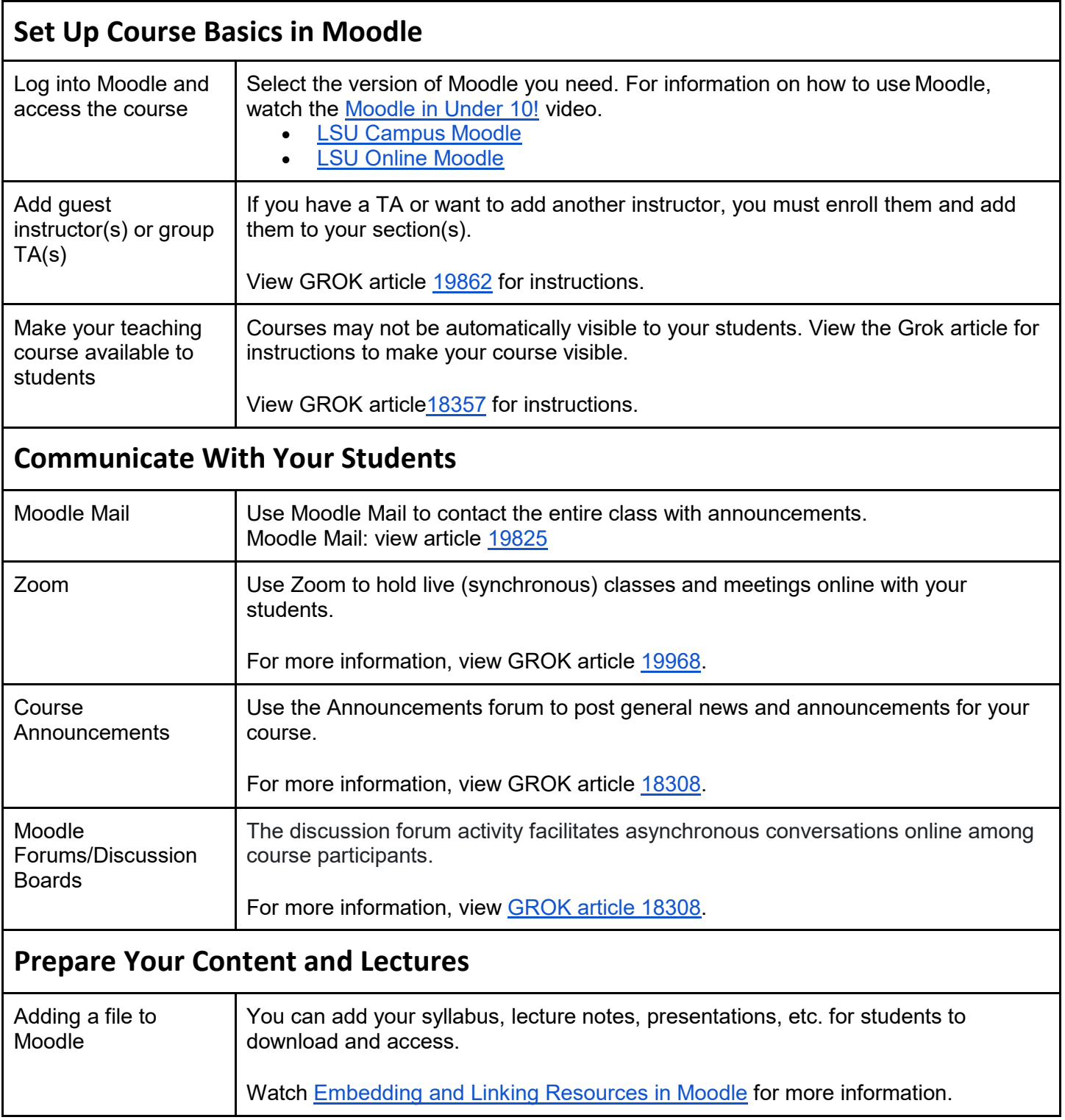

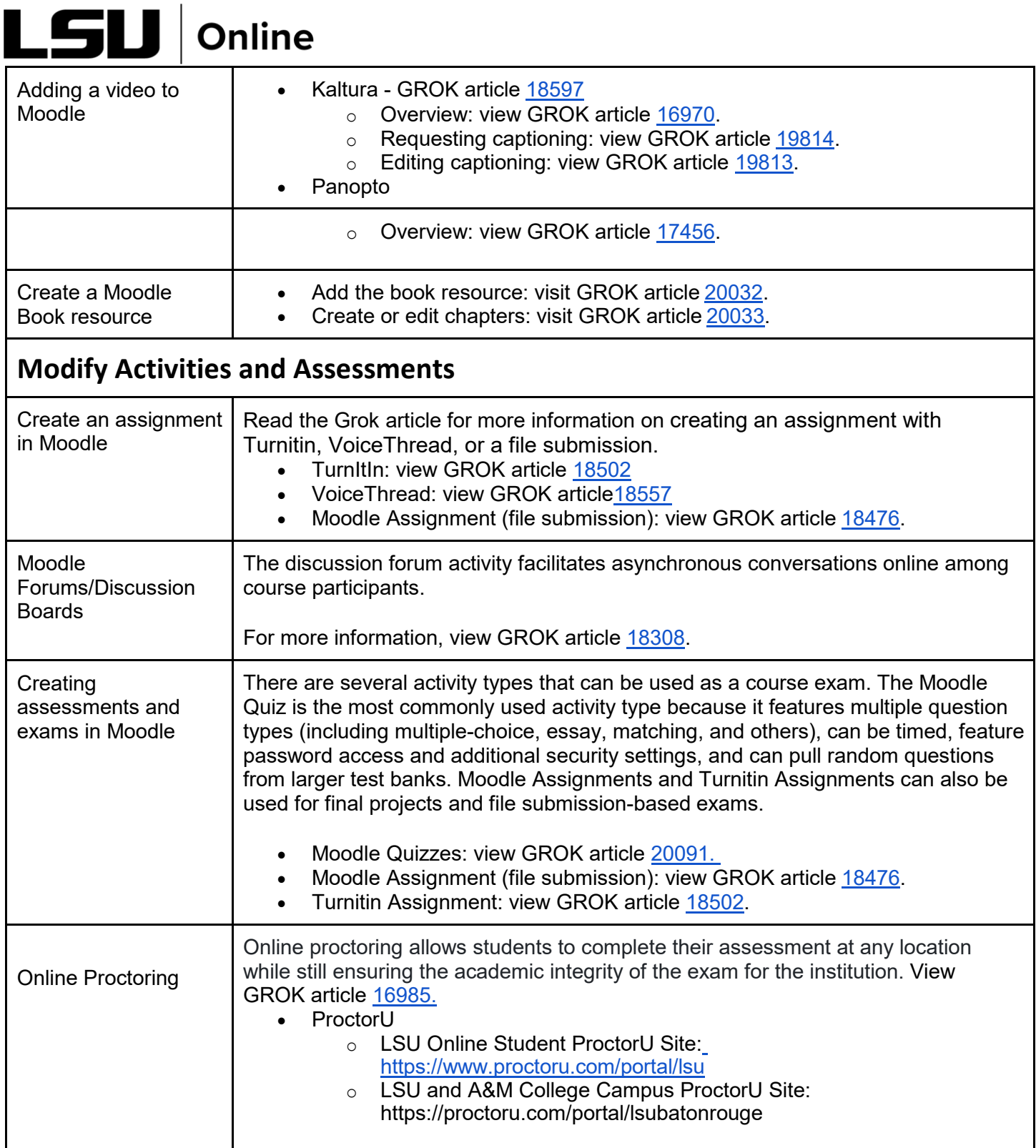

 $\blacksquare$